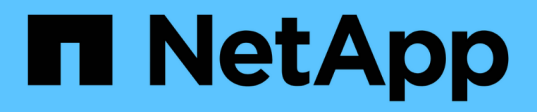

### **Sicurezza delle cartelle sulle condivisioni con enumerazione basata sull'accesso** ONTAP 9

NetApp April 24, 2024

This PDF was generated from https://docs.netapp.com/it-it/ontap/smb-admin/provide-security-accessbased-enumeration-task.html on April 24, 2024. Always check docs.netapp.com for the latest.

# **Sommario**

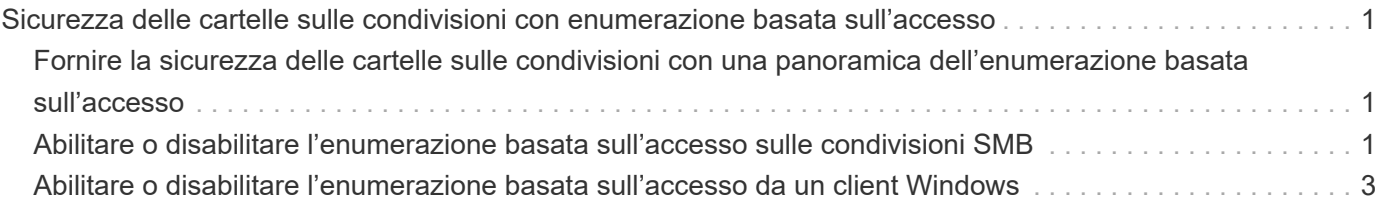

## <span id="page-2-0"></span>**Sicurezza delle cartelle sulle condivisioni con enumerazione basata sull'accesso**

### <span id="page-2-1"></span>**Fornire la sicurezza delle cartelle sulle condivisioni con una panoramica dell'enumerazione basata sull'accesso**

Quando l'enumerazione basata sull'accesso (ABE) è attivata su una condivisione SMB, gli utenti che non dispongono dell'autorizzazione per accedere a una cartella o a un file contenuto nella condivisione (tramite restrizioni di autorizzazione individuali o di gruppo) non vedono la risorsa condivisa visualizzata nel proprio ambiente, anche se la condivisione stessa rimane visibile.

Le proprietà di condivisione convenzionali consentono di specificare quali utenti (individualmente o in gruppi) dispongono dell'autorizzazione per visualizzare o modificare file o cartelle contenuti nella condivisione. Tuttavia, non consentono di controllare se le cartelle o i file all'interno della condivisione sono visibili agli utenti che non dispongono dell'autorizzazione per accedervi. Ciò potrebbe causare problemi se i nomi di queste cartelle o file all'interno della condivisione descrivono informazioni riservate, come i nomi dei clienti o dei prodotti in fase di sviluppo.

L'enumerazione basata sull'accesso (ABE) estende le proprietà di condivisione per includere l'enumerazione di file e cartelle all'interno della condivisione. ABE consente quindi di filtrare la visualizzazione di file e cartelle all'interno della condivisione in base ai diritti di accesso dell'utente. In altre termini, la condivisione stessa sarebbe visibile a tutti gli utenti, ma i file e le cartelle all'interno della condivisione potrebbero essere visualizzati o nascosti agli utenti designati. Oltre a proteggere le informazioni sensibili sul luogo di lavoro, ABE consente di semplificare la visualizzazione di grandi strutture di directory a beneficio degli utenti che non hanno bisogno di accedere all'intera gamma di contenuti. Ad esempio, la condivisione stessa sarebbe visibile a tutti gli utenti, ma i file e le cartelle all'interno della condivisione potrebbero essere visualizzati o nascosti.

Scopri di più ["Impatto delle performance quando si utilizza l'enumerazione SMB/CIFS Access Based](https://kb.netapp.com/Advice_and_Troubleshooting/Data_Storage_Software/ONTAP_OS/Performance_impact_when_using_CIFS_Access_Based_Enumeration) [Enumeration"](https://kb.netapp.com/Advice_and_Troubleshooting/Data_Storage_Software/ONTAP_OS/Performance_impact_when_using_CIFS_Access_Based_Enumeration).

### <span id="page-2-2"></span>**Abilitare o disabilitare l'enumerazione basata sull'accesso sulle condivisioni SMB**

È possibile attivare o disattivare l'enumerazione basata sull'accesso (ABE) sulle condivisioni SMB per consentire o impedire agli utenti di visualizzare le risorse condivise a cui non dispongono dell'autorizzazione di accesso.

#### **A proposito di questa attività**

Per impostazione predefinita, ABE è disattivato.

#### **Fasi**

1. Eseguire una delle seguenti operazioni:

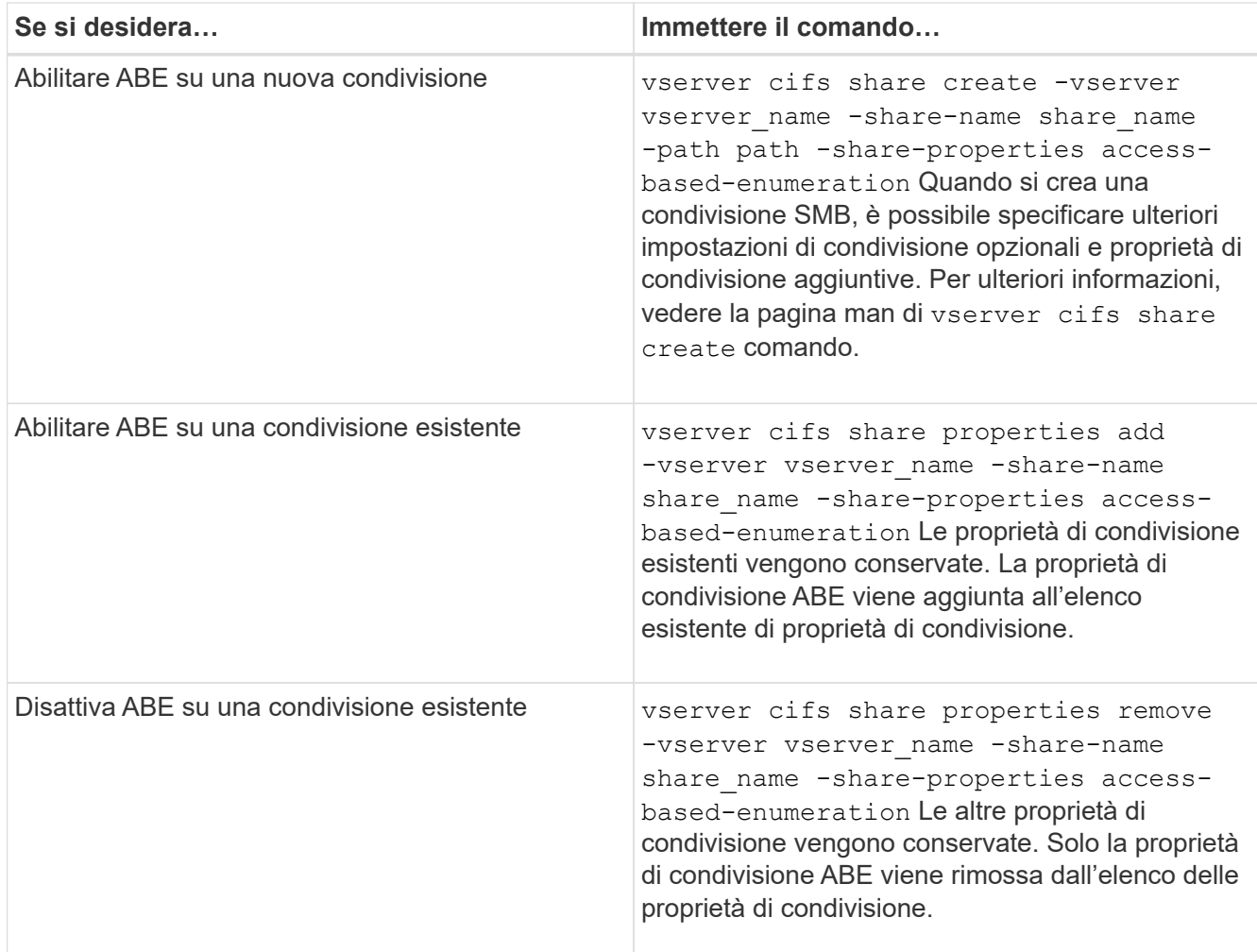

2. Verificare che la configurazione della condivisione sia corretta utilizzando vserver cifs share show comando.

#### **Esempi**

Nell'esempio seguente viene creata una condivisione SMB ABE denominata "sales" con un percorso di /sales Su SVM vs1. La condivisione viene creata con access-based-enumeration come proprietà condivisa:

cluster1::> vserver cifs share create -vserver vs1 -share-name sales -path /sales -share-properties access-basedenumeration, oplocks, browsable, changenotify cluster1::> vserver cifs share show -vserver vs1 -share-name sales Vserver: vs1 Share: sales CIFS Server NetBIOS Name: VS1 Path: /sales Share Properties: access-based-enumeration oplocks browsable changenotify Symlink Properties: enable File Mode Creation Mask: - Directory Mode Creation Mask: - Share Comment: - Share ACL: Everyone / Full Control File Attribute Cache Lifetime: - Volume Name: - Offline Files: manual Vscan File-Operations Profile: standard

Nell'esempio riportato di seguito viene aggiunto il access-based-enumeration Condividere la proprietà su una condivisione SMB denominata "data2":

```
cluster1::> vserver cifs share properties add -vserver vs1 -share-name
data2 -share-properties access-based-enumeration
cluster1::> vserver cifs share show -vserver vs1 -share-name data2 -fields
share-name, share-properties
server share-name share-properties
------- ---------- -------------------------------------------------------
vs1 data2 oplocks,browsable,changenotify,access-based-enumeration
```
#### **Informazioni correlate**

[Aggiunta o rimozione delle proprietà di condivisione su una condivisione SMB esistente](https://docs.netapp.com/it-it/ontap/smb-admin/add-remove-share-properties-existing-share-task.html)

### <span id="page-4-0"></span>**Abilitare o disabilitare l'enumerazione basata sull'accesso da un client Windows**

È possibile attivare o disattivare l'enumerazione basata sull'accesso (ABE) sulle condivisioni SMB da un client Windows, che consente di configurare questa impostazione di condivisione senza la necessità di connettersi al server CIFS.

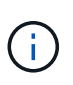

Il abecmd L'utility non è disponibile nelle nuove versioni dei client Windows Server e Windows. È stato rilasciato come parte di Windows Server 2008. Il supporto per Windows Server 2008 è terminato il 14 gennaio 2020.

#### **Fasi**

1. Da un client Windows che supporta ABE, immettere il seguente comando: abecmd [/enable | /disable] [/server CIFS\_server\_name] {/all | share\_name}

Per ulteriori informazioni su abecmd Consultare la documentazione del client Windows.

#### **Informazioni sul copyright**

Copyright © 2024 NetApp, Inc. Tutti i diritti riservati. Stampato negli Stati Uniti d'America. Nessuna porzione di questo documento soggetta a copyright può essere riprodotta in qualsiasi formato o mezzo (grafico, elettronico o meccanico, inclusi fotocopie, registrazione, nastri o storage in un sistema elettronico) senza previo consenso scritto da parte del detentore del copyright.

Il software derivato dal materiale sottoposto a copyright di NetApp è soggetto alla seguente licenza e dichiarazione di non responsabilità:

IL PRESENTE SOFTWARE VIENE FORNITO DA NETAPP "COSÌ COM'È" E SENZA QUALSIVOGLIA TIPO DI GARANZIA IMPLICITA O ESPRESSA FRA CUI, A TITOLO ESEMPLIFICATIVO E NON ESAUSTIVO, GARANZIE IMPLICITE DI COMMERCIABILITÀ E IDONEITÀ PER UNO SCOPO SPECIFICO, CHE VENGONO DECLINATE DAL PRESENTE DOCUMENTO. NETAPP NON VERRÀ CONSIDERATA RESPONSABILE IN ALCUN CASO PER QUALSIVOGLIA DANNO DIRETTO, INDIRETTO, ACCIDENTALE, SPECIALE, ESEMPLARE E CONSEQUENZIALE (COMPRESI, A TITOLO ESEMPLIFICATIVO E NON ESAUSTIVO, PROCUREMENT O SOSTITUZIONE DI MERCI O SERVIZI, IMPOSSIBILITÀ DI UTILIZZO O PERDITA DI DATI O PROFITTI OPPURE INTERRUZIONE DELL'ATTIVITÀ AZIENDALE) CAUSATO IN QUALSIVOGLIA MODO O IN RELAZIONE A QUALUNQUE TEORIA DI RESPONSABILITÀ, SIA ESSA CONTRATTUALE, RIGOROSA O DOVUTA A INSOLVENZA (COMPRESA LA NEGLIGENZA O ALTRO) INSORTA IN QUALSIASI MODO ATTRAVERSO L'UTILIZZO DEL PRESENTE SOFTWARE ANCHE IN PRESENZA DI UN PREAVVISO CIRCA L'EVENTUALITÀ DI QUESTO TIPO DI DANNI.

NetApp si riserva il diritto di modificare in qualsiasi momento qualunque prodotto descritto nel presente documento senza fornire alcun preavviso. NetApp non si assume alcuna responsabilità circa l'utilizzo dei prodotti o materiali descritti nel presente documento, con l'eccezione di quanto concordato espressamente e per iscritto da NetApp. L'utilizzo o l'acquisto del presente prodotto non comporta il rilascio di una licenza nell'ambito di un qualche diritto di brevetto, marchio commerciale o altro diritto di proprietà intellettuale di NetApp.

Il prodotto descritto in questa guida può essere protetto da uno o più brevetti degli Stati Uniti, esteri o in attesa di approvazione.

LEGENDA PER I DIRITTI SOTTOPOSTI A LIMITAZIONE: l'utilizzo, la duplicazione o la divulgazione da parte degli enti governativi sono soggetti alle limitazioni indicate nel sottoparagrafo (b)(3) della clausola Rights in Technical Data and Computer Software del DFARS 252.227-7013 (FEB 2014) e FAR 52.227-19 (DIC 2007).

I dati contenuti nel presente documento riguardano un articolo commerciale (secondo la definizione data in FAR 2.101) e sono di proprietà di NetApp, Inc. Tutti i dati tecnici e il software NetApp forniti secondo i termini del presente Contratto sono articoli aventi natura commerciale, sviluppati con finanziamenti esclusivamente privati. Il governo statunitense ha una licenza irrevocabile limitata, non esclusiva, non trasferibile, non cedibile, mondiale, per l'utilizzo dei Dati esclusivamente in connessione con e a supporto di un contratto governativo statunitense in base al quale i Dati sono distribuiti. Con la sola esclusione di quanto indicato nel presente documento, i Dati non possono essere utilizzati, divulgati, riprodotti, modificati, visualizzati o mostrati senza la previa approvazione scritta di NetApp, Inc. I diritti di licenza del governo degli Stati Uniti per il Dipartimento della Difesa sono limitati ai diritti identificati nella clausola DFARS 252.227-7015(b) (FEB 2014).

#### **Informazioni sul marchio commerciale**

NETAPP, il logo NETAPP e i marchi elencati alla pagina<http://www.netapp.com/TM> sono marchi di NetApp, Inc. Gli altri nomi di aziende e prodotti potrebbero essere marchi dei rispettivi proprietari.